Dossier thématique :

# L'ART ET LE NUMÉRIQUE: L'IMAGE AUGMENTEE

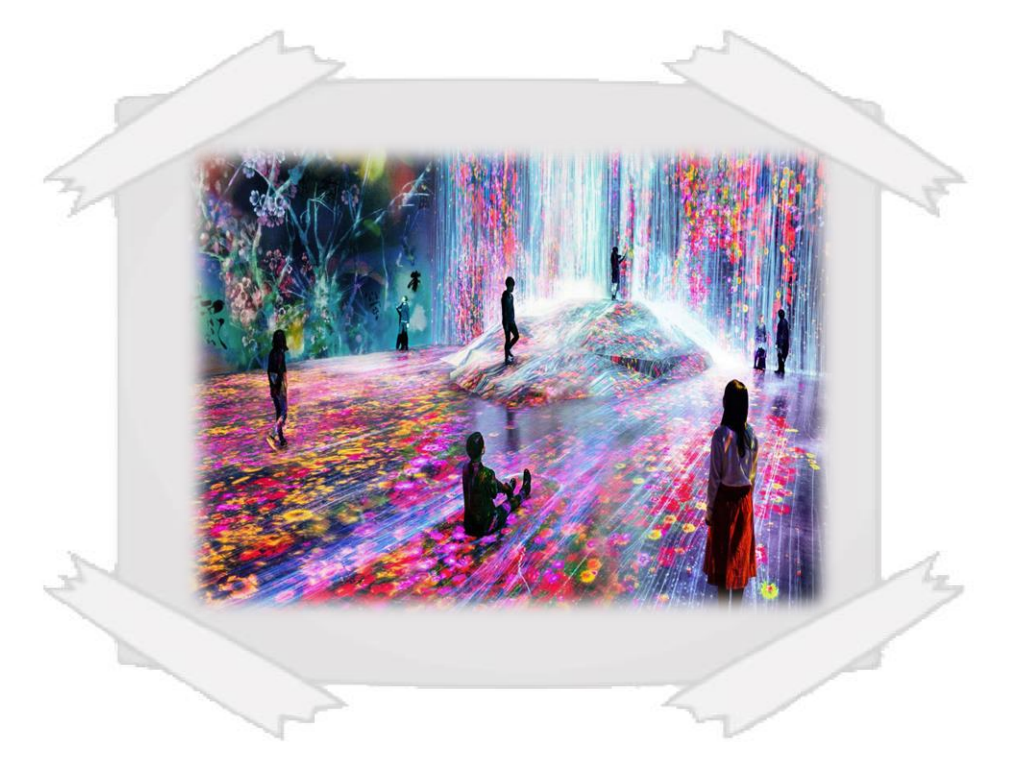

Installation "Mori Building Digital Art Museum: Team Lab Borderless"

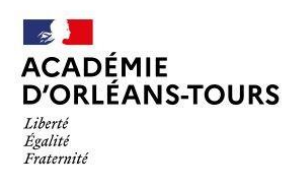

Direction des services départementaux de l'éducation nationale de Loir-et-Cher

JANVIER 2022

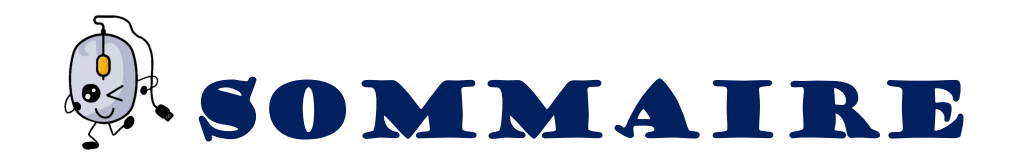

#### Du coté des PROGRAMMES

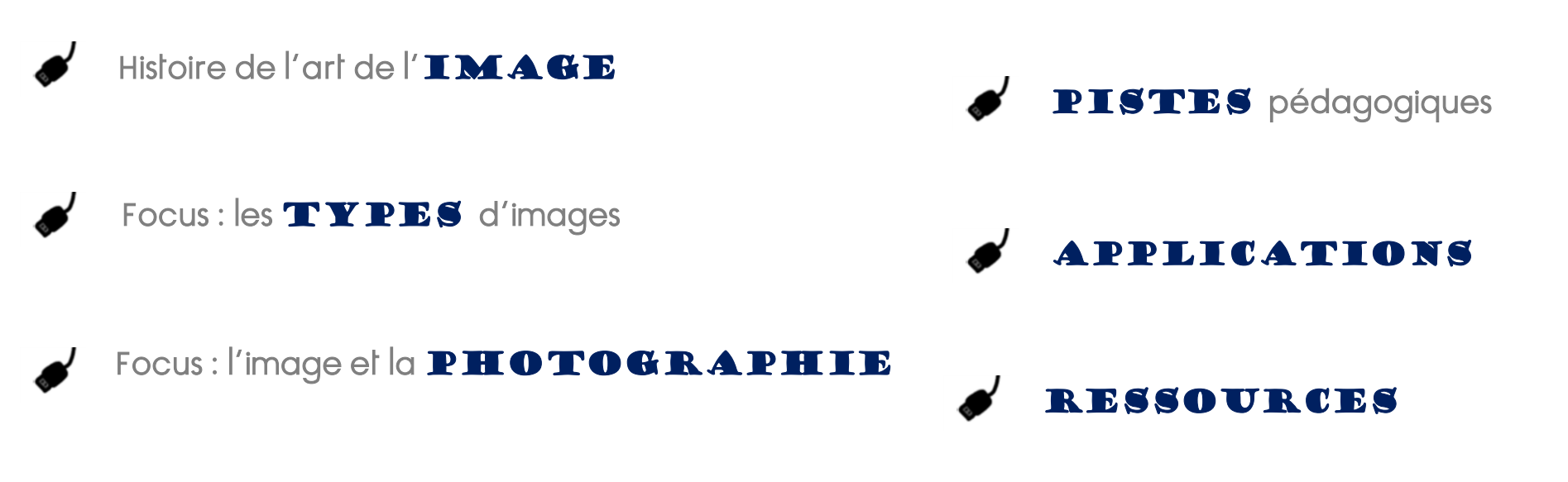

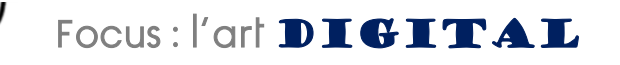

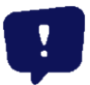

<span id="page-2-0"></span>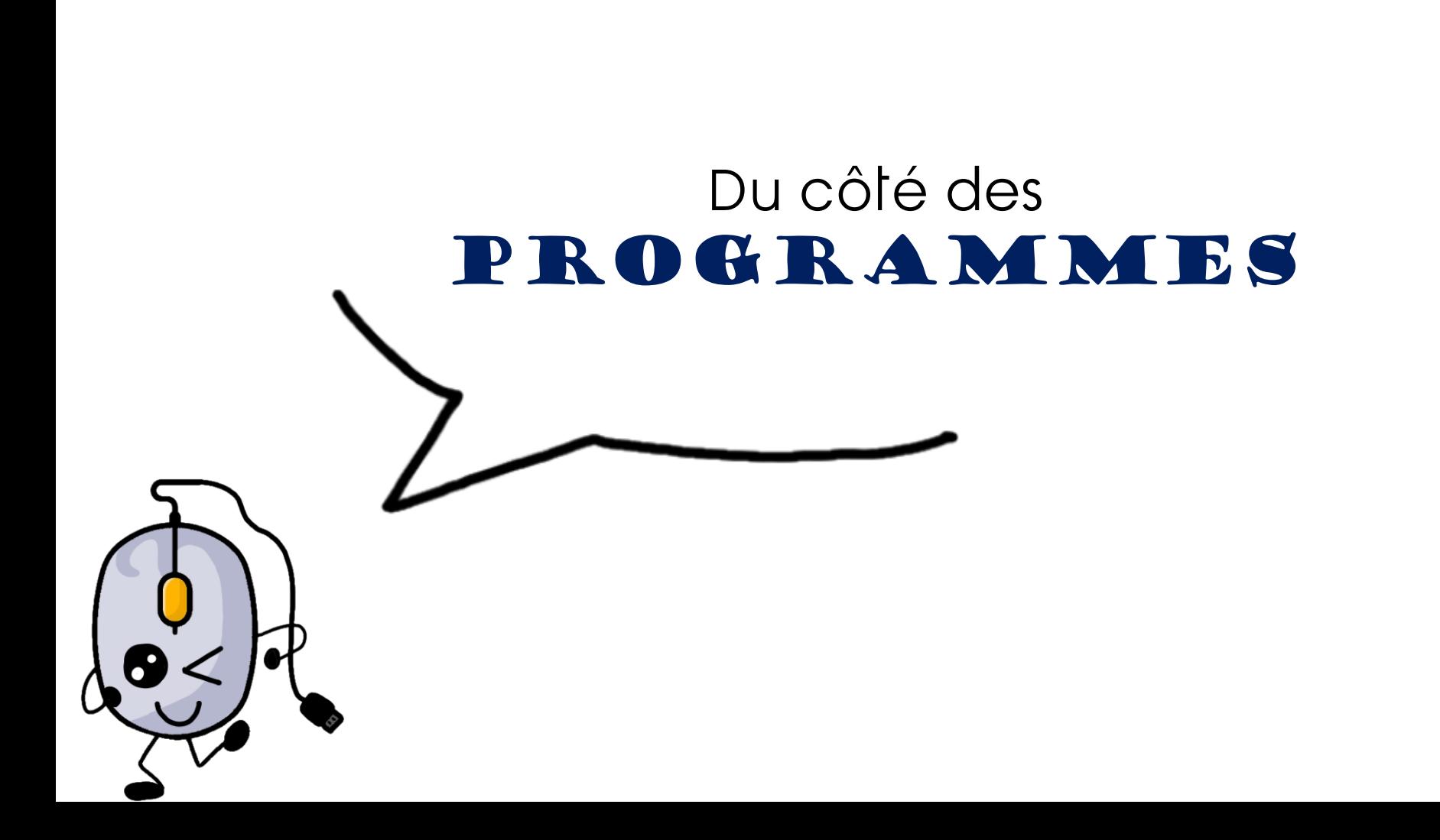

La présence du numérique au sein des arts plastiques est à nouveau affirmée, elle évolue en distinguant les outils de communication et d'information d'une part et les outils de création d'autre part.

Ces derniers questionnés au même titre que les outils traditionnels en étudiant leurs potentialités propres autant que les liens qu'on peut créer entre eux.

La « culture numérique » fait partie des connaissances et des références artistiques à interroger.

> Arts plastiques et numérique

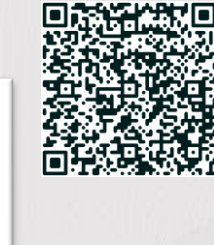

#### Le numérique dans L'ART C'EST :

#### Se documenter,

\*Une recherche, \*Une interrogation, \*une recherche spontanée Avec des outils de recherche (principalement internet et sites dédiés) Avec des outils de restitution (word, ppoint, prézi, génially, site internet, ENT …

#### Créer,

\*concevoir/faire (fabriquer des images, retoucher des images…)

\*matérialiser (imprimer, projeter, exporter, diffuser…) \*présenter (espace, support, dispositif, mise en scène,

mettre en espace, simuler

#### Diffuser,

\*communiquer (support en ligne, support papier, outils comme vidéoprojecteur, écran …) \*exposer

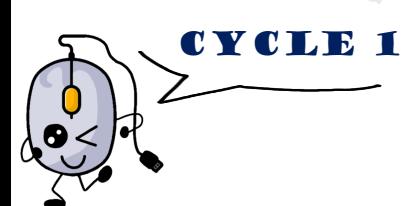

Une école qui organise des modalités spocients<br>d'apprentissage<br>d'apprentissage<br>l'enfant "sait utiliser les supports numériques qui, comme<br>l'enfant "sait utiliser les supports, ont leur place à l'école modalités d'usage". une école qui organise des finalités qui, comme<br>d'apprentissage<br>l'école maternelle à<br>l'enfant "sait utiliser les supports numériques d'usage".<br>les autres supports, ont leur place à l'école maternelle à<br>les autres supports, une école de la supports numerique maternelle<br>d'apprentissage<br>l'enfant "sait utiliser les supports d'école maternelle<br>les autres supports, ont leur place à l'école maternelle<br>les autres supports, ont leur place à l'école m d'apprendit utiliser les supplace d'écrités d'usage<br>L'enfant "sait utiliser les supports, ont leur place d'écrités d'usage".<br>Les autres supports, ont leur place d'apprentissage".<br>condition que les objectifs et leurs moduli soient mis au service d'une activité<br>soient mis au service d'une activité<br>Les premières productions autonomes d'écrits<br>Les premières productions aux enfants les moye condition que service a university of ecrits<br>soient mis au service a universal diverses d'écrits<br>Les premières productions autonomes d'écrits<br>les premières productions aux enfants les moyens un coi<br>l'enseignant "donne duss soient mis de la commes de la copie dans un coin<br>Les premières productions aux enfants les moyens de<br>L'enseignant "donne qussi qux enfants les moyens un coin<br>L'enseignant "donne que de la copie dans blanche<br>s'entraîner, no Les premières productions d'aux enfants les nieux<br>L'enseignant "donne aussi aux enfants les nieulles blanches<br>L'enseignant "donne avec de la copie dans blanches<br>s'entrainer, notamment avec de la correspondance des<br>écriture L'enseignant définition d'était d'une des la coutils, tenseignant d'une s'entrainer, notamment d'une s'antique<br>s'entrainer, notamment d'une signement de l'allette<br>écriture amérique et stylets, tableaux de corresponde<br>le di L'enseignative des<br>s'entrainer, notamment (our les tablette<br>écriture aménagé spécialement (our les tablette<br>écriture aménagé spécialement et des<br>écriture des propries, ordinateur et imprimante, tableaux<br>et à lignes, ordina at à lignes, lextes connus).<br>
graphies, textes connus).<br>
Agir, s'exprimer, comprendre à travers les activités<br>
Agir, s'exprimer, comprendre à travers les activités<br>
artistiques et d'ignée et stylets, la promptique et stylets, la promptique et stylets.<br>
graphies, textes connus). graphies,<br>Agir, s'exprimer, comprendre à fravelle dux arts du<br>artistiques<br>artistiques d'apprentissage se réfère aux arts du<br>récedomaine d'apprentissage se réfère aux arts<br>et photographie, accepture, dessin, photographie, Agir, s'exprimer, comme<br>artistiques<br>artistiques<br>visuel (peinture, sculpture, dessin, photographie,<br>visuel (peinture, sculpture, arts graphiques, arts<br>inéma, bande dessinée, arts graphiques, arts artistiques<br>
"Ce domaine d'apprentissage" », photographier<br>
"Ce domaine d'apprentissage", photographier<br>
visuel (peinture, sculpture, arts graphiques, arts<br>
visuel (peinture, sculpture, arts graphiques, arts<br>
cinéma, bande cinéma, barrao<br>numériques) .../... cinéma, parametriques<br>
numériques) .../...<br>
utiliser des outils numériques<br>
"Dès leur plus jeune âge, les enfants sont en contact<br>
"Dès leur plus jeune êge, los enfants sont en contact<br>
avec les nouvelles technologies .../ Utiliser des outils numéries en la maiser<br>"Dès leur plus jeune âge, les enfammes"<br>avec les nouvelles technologies .../...

CYCLE 1

TTCLE<br>
Une école qui organise des modalités spécifiques<br>
d'apprentissage du liter les supports numériques qui, c

#### **FOCUS**

Favoriser la communication au sein de l'école et avec ses partenaires directs

#### Développer et enrichir les actions culturelles

Les apports du numérique dans ce domaine sont particulièrement importants et multiples . Le multimédia va permettre de créer et de développer des démarches créatives, artistiques, documentaires ... / …

#### Favoriser, diversifier et enrichir les apprentissages par l'usage du numérique

L'utilisation d'outils numériques adaptés permet de développer et de renouveler les pratiques pédagogiques des enseignants … / …Ces outils permettent aux élèves de développer des compétences à partir de ces objets techniques (à quoi ça sert, comment ça fonctionne, qu'est ce qu'on fait avec...), d'apprendre en utilisant des supports nouveaux, des applications, des logiciels, des exerciseurs … qui par leurs spécificités vont apporter un "plus" tant dans les pratiques que les acquis .

# CYCLE<sub>2</sub>

La narration et le témoignage par les images<br>La narration et le témoignage par les images ou des obje La narration et le témoignage par  $\mu$  des objets.<br>
La narration et le témoignage par  $\sigma$ u des objets.<br>
Transformer ou restructurer des image, en explorer divers<br>
Transformer un récit en une image, en diennance, La narration et le terme<br>
La narration et le terme des images ou des objets.<br>
Transformer un récit en une image, en explorer divers<br>
Transformer un récit en une image, en explorer divers<br>
Transformer un récit en une image, Transformer ou restructurer des times en explorer ou<br>Transformer un récit en une image, alternance,<br>Transformer un récit en une image, alternance,<br>principes d'organisation (répétition, dispersion, équilibre<br>principes d'org Transformer ou résition une image, differmance,<br>Transformer un récit en une image, differmance,<br>Transformer un récit en une répétition, dispersion, équilibre).<br>principes d'organisation, dispersion, équivir son<br>superpositio Transformer un rechience (répétition), dispersion, équilibre,<br>principes d'organisation (répétition, dispersion, équilibre)<br>principes d'organisation, dispersion, écouvrir son<br>superposition, concentration, dispersion, écouvr principes<br>superposition, concerning existante, dece<br>intervenir sur une image existante le sens.<br>fonctionnement, en détourner le sens.<br>fonctionnement, en détourner le sens. Intervenir surent, en del ourne<br>fonctionnement, en del ourne<br>Articuler le texte et l'image à des fins d'illustration, de<br>Articuler le texte et l'image à des fins d'illustration, de

création.

#### FOCUS

L'enseignement des arts plastiques développe particulièrement le potentiel d'invention des élèves, au sein de situations ouvertes favorisant l'autonomie, l'initiative et le recul critique . Il se construit à partir des éléments du langage artistique : forme, espace, lumière, couleur, matière, geste, support, outil, temps . Il explore des domaines variés, tant dans la pratique que dans les références : dessin, peinture, collage, modelage, sculpture, assemblage, photographie, vidéo, création numérique...

Employer divers outils, dont ceux numériques, pour représenter .

Explorer des outils et des supports connus, en découvrir d'autres, y compris numériques .

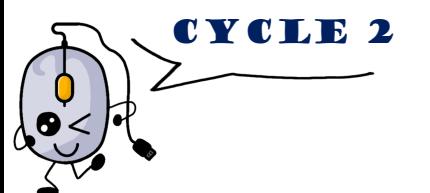

# FOCUS

Les trois questions au programme sont abordées chaque année du cycle ; travaillées isolément ou mises en relation, elles permettent de structurer les apprentissages . Elles sont explorées à partir de notions récurrentes (forme, espace, lumière, couleur, matière, corps, support, outil, temps), en mobilisant des pratiques bidimensionnelles (dessin, peinture, collage...), des pratiques<br>tridimensionnelles (modelage, sculpture, tridimensionnelles (modelage, sculpture, assemblage, installation... ) et les pratiques artistiques de l'image tixe et animée (**photographie, vidéo,** création numérique), pour développer chez les élèves des habiletés à fabriquer, représenter, mener un projet et s'exprimer sur son travail ou sur une œuvre .

La représentation plastique et les dispositifs de présentation

La mise en regard et en espace : ses modalités (présence ou absence du cadre, du socle, du piédestal...), ses contextes (l'espace quotidien privé ou public, l'**écran individuel ou collectit**, la vitrine, le musée...), l'exploration des présentations des productions plastiques et des œuvres (lieux : salle d'exposition, installation, in situ, l'intégration dans des espaces existants... ) .

Utilisation de l'appareil photographique ou de la caméra , notamment numériques, pour produire **des images** ; intervention sur les images déjà existantes pour en modifier le sens par le collage, le dessin, la peinture, le montage, par les possibilités des outils numériques .

# CYCLE<sup>3</sup>

La représentation plastique et les dispositifs de<br>La représentation présentation La représentation<br>Les différentes catégories d'images, leurs procédés de<br>Les différentes catégories d'images, leurs procédés de<br>Les différentes catégories d'images scientifiques ou La Torte des catégories d'images, leurs procédes du<br>Les différentes catégories d'images, leurs procédes du<br>fabrication, leurs transformations : la différence entre<br>fabrication, leurs transformatique et images scientifiques Les différentes catégories d'images, leurs prince entre<br>Les différentes catégories d'images : la différence entre<br>fabrication, leurs transformations : la différence ou<br>fabrication, leurs d'images à caractère artistique des Les different leurs transformé et images<br>se fabrication, leurs transformé et images<br>images à caractère artistique desinée, peinte,<br>documentaires, l'imée, la transformation (<br>documentaires, filmée, la transformation ( Les améques indication, leurs indications<br>fabrication, leurs indices dessinée, peinte,<br>images à caractère artistique dessinée, peinte,<br>documentaires, filmée, la transformation d'images<br>documentée, filmée, la transformation images à caracter<br>documentaires, l'image dessines, rimation d'integratique.<br>documentaires, filmée, la transformation d'integratique.<br>existantes dans une visée poétique ou artistique.<br>existantes dans une visée poétique de r documentée, filmée, les compositions plastiques, en<br>existantes dans une visée poétique du singlastiques, en<br>existantes dans une visée poétique du singlastiques, en<br>- La narration visuelle : les compositions plastiques et a photographes dans une visco<br>existentes dans une visco<br>existentes dans une visuelle : les compositions plastiques, et<br>- La narration visuelle : les compositions de récit ou de<br>- La narration visuelle : les compositions des existantes dans<br>- La narration visuelle : les compositions plus : les tiss de récit ou de<br>- La narration visuelle : les compositions de récit ou de<br>deux et en trois dimensions, à des fins de fixes et animées<br>témoignage, l' témoignager.<br>pour raconter.

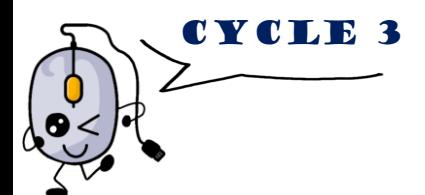

<span id="page-7-0"></span>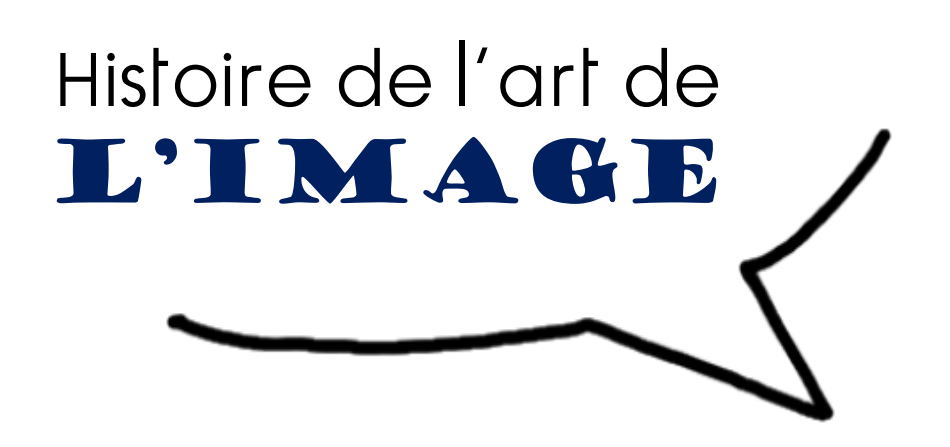

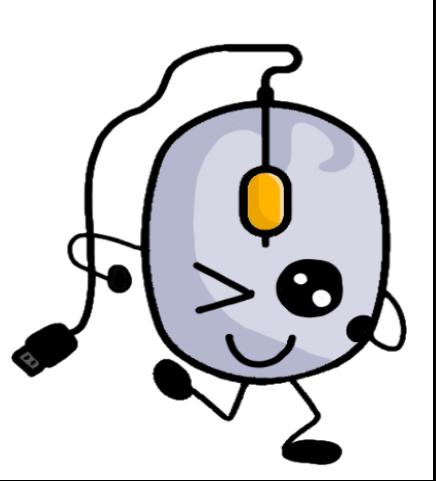

UNE IMAGE est une représentation visuelle, voire mentale, de quelque chose : objet, être vivant et/ou concept. Elle peut être naturelle, artificielle, visuelle ou non, tangible ou conceptuelle).

Tout au long de l'histoire, l'image n'a pas eu les mêmes fonctions, les mêmes codes, les mêmes structures.

### L'EGYPTE ANTIQUE

L'image est omniprésente, dans les monuments égyptiens : les divinités, l'au-delà, la magie, Pharaon, les Égyptiens dans la vie, les étrangers ou encore les paysages, la faune et la flore. Elle témoigne des us et coutumes et exaltent la vie des personnages divins.

L'image obéit à des normes strictes, préétablies et canoniques, dont la frontalité, qui coupe tout personnage en deux moitiés symétriques.

Elle est composée d'une série d'images qui relatent une histoire… Elle se veut encyclopédique et universelle ; elle complète le texte et se lit comme un livre

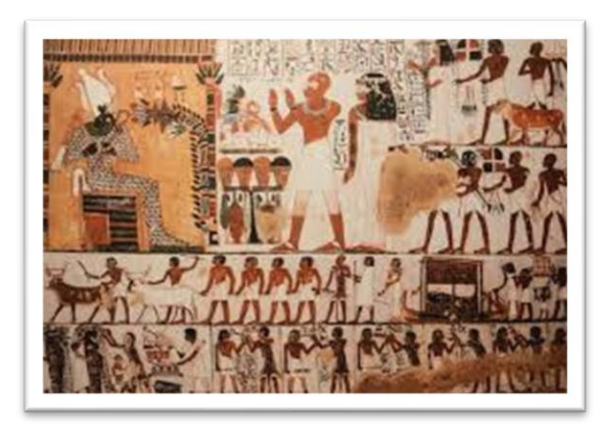

### L'antiquité GRECQUE et romaine

#### L'interdiction de la figuration

L'image devient série. En effet, la monnaie est frappée de l'image d'un portrait en série. La représentation des portraits était alors interdite aux mortels.

Mais, Jules César fait frapper de la monnaie à son effigie qui se multiplie dans tout l'empire.

Les grecs avaient de nombreuses monnaies quant à elles représentant des dieux ou des déesses.

Cette « image » de César a permis d'asseoir son pouvoir dans tout l'empire.

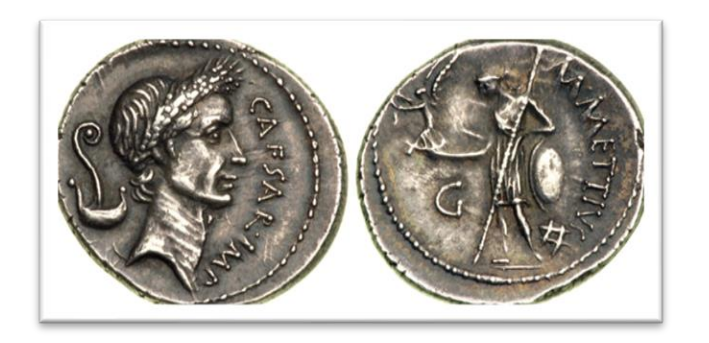

Pour l'islam, l'interdiction formelle de la représentation des êtres animés découle d'un verset du Coran qui estime que les faiseurs d'images veulent rivaliser avec Dieu, seul créateur et insuffleur de vie.

Pour le judaïsme, il ne peut y avoir d'idole, ni une « image quelconque de ce qui est en haut dans le ciel ou en bas sur la terre ou dans les eaux au-dessous de la terre ».

Pour le christianisme, devenu religion d'Etat, il y aura un déploiement de la représentation de Dieu : une figuration d'un Dieu patriarche, omnipotent ou encore figuration du Christ crucifié ou en majesté.

A partir de là, on assiste à un culte envers les images.

#### L'ICONE BYZANTI

#### L'enluminure au moyen-Âge

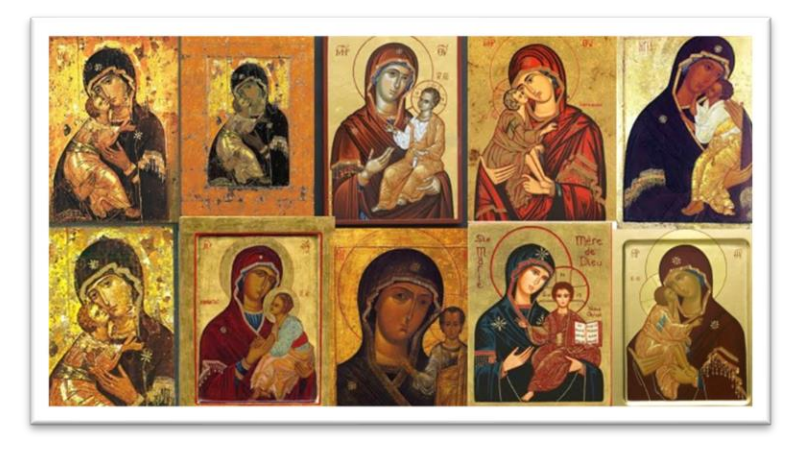

Pendant la « Querelle des Images », les empereurs byzantins interdirent le culte des icones et firent détruire systématiquement les images représentant le Christ ou les saints.

Des règles très strictes sont fixées pour représenter les personnages divins comme la Vierge ou le Christ.

L'enluminure est une peinture faite à la main qui décore ou illustre un texte, un manuscrit ; elle complète l'histoire.

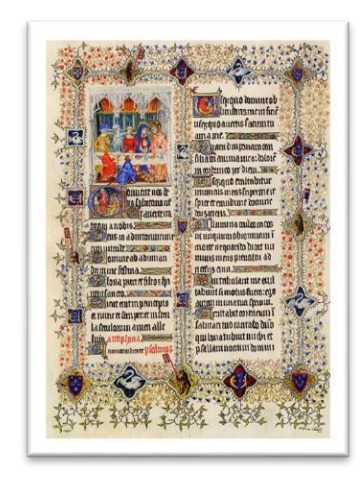

#### Les polyptyques

Un polyptyque est un ensemble de panneaux peints ou sculptés, liés entre eux, comprenant souvent des volets pouvant se replier sur une partie centrale. Les images relatent l'histoire religieuse et des personnages divins.

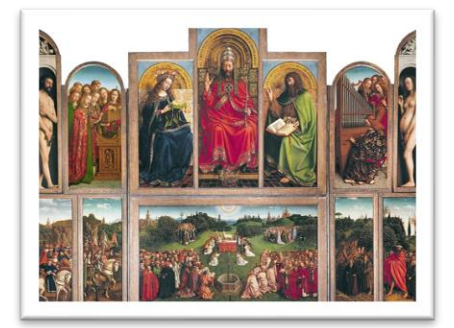

Van Eyck, Polyptyque de l'Agneau mystique

#### LA RENAISSANCE

L'image se libère des codes de la représentation byzantine. Elle tend à imiter la nature. Les peintres cherchent le réalisme, à exprimer la grandeur humaine.

Les artistes signent leurs images qui deviennent de ce fait uniques et exemplaires.

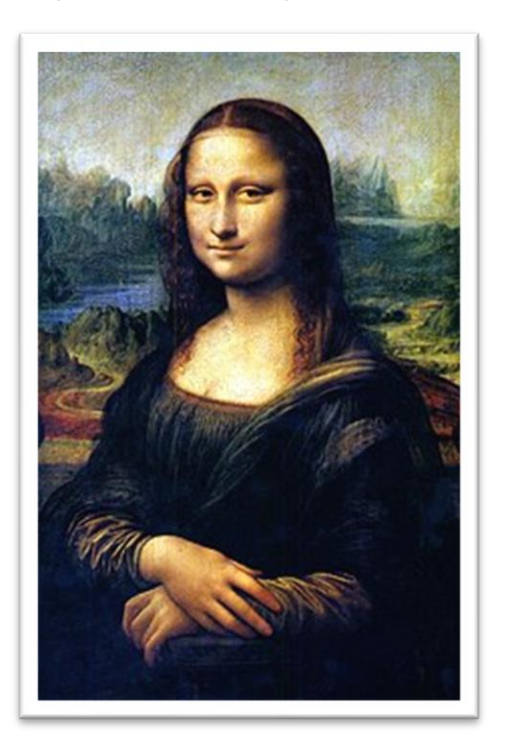

### L'art abstrait

L'art abstrait est l'une des principales tendances qui se sont affirmées dans la peinture et la sculpture du XX<sup>e</sup> siècle.

Cet art est tout art qui ne contient aucun rappel, aucune évocation de la réalité observée, que cette réalité soit, ou ne soit pas le point de départ de l'artiste.

Vassily Kandinsky sera l'un des premiers à peindre une aquarelle où toute référence au monde extérieur est délibérément supprimée.

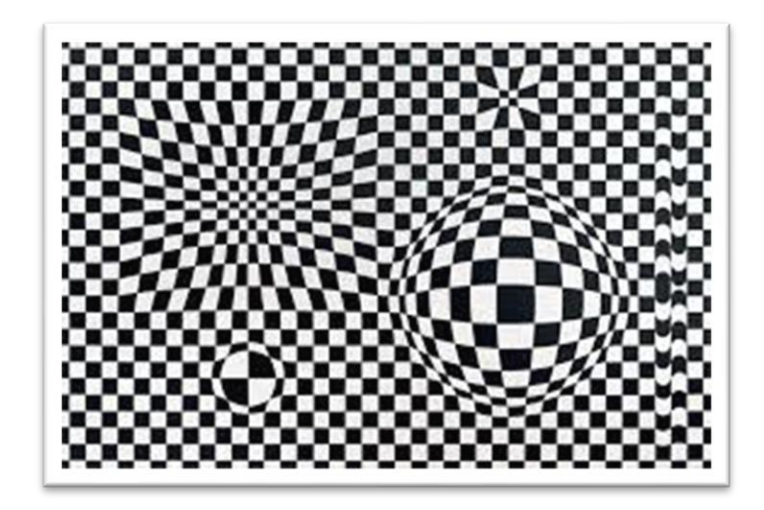

### L'ART CONTEMPORA

L'image devient centrale dans les productions, les réalisations. Andy Warhol travaille autour de cette notion et de sa réitération.

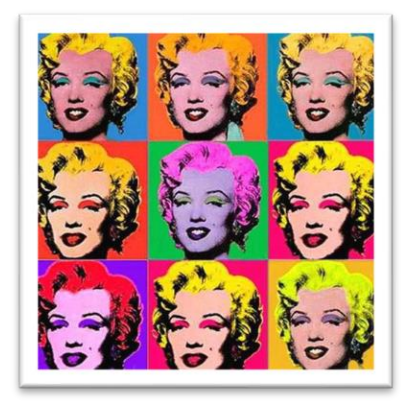

Andy Warhol, Marylin

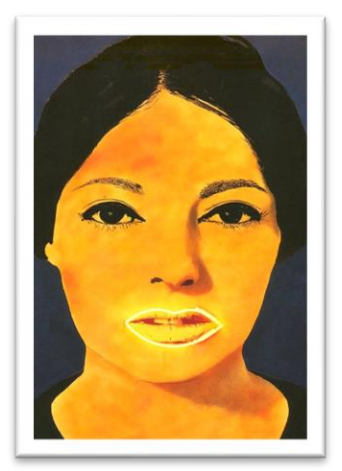

Martial Raysse intervient plastiquement sur ses toiles. Il insère la lumière dans l'image pour la sublimer.

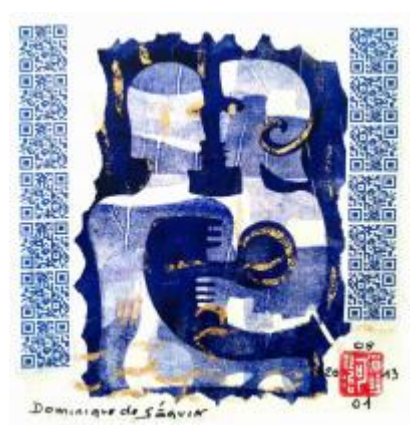

De Séguin, estampes

Les QR codes démultiplient l'image. En effet, certains artistes plasticiens vont jusqu'à l'intégrer dans leurs œuvres (tableaux, photos, sculptures) pour utiliser son design et son interactivité avec le visiteur, le spectateur, le promeneur ....

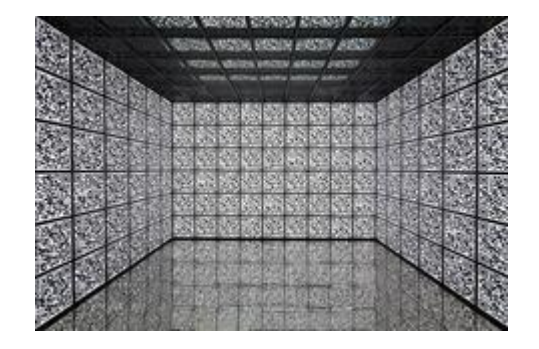

Pavillon russe, biennale de Venise

Martial Raysse, *Peinture haute tension* 

<span id="page-13-0"></span>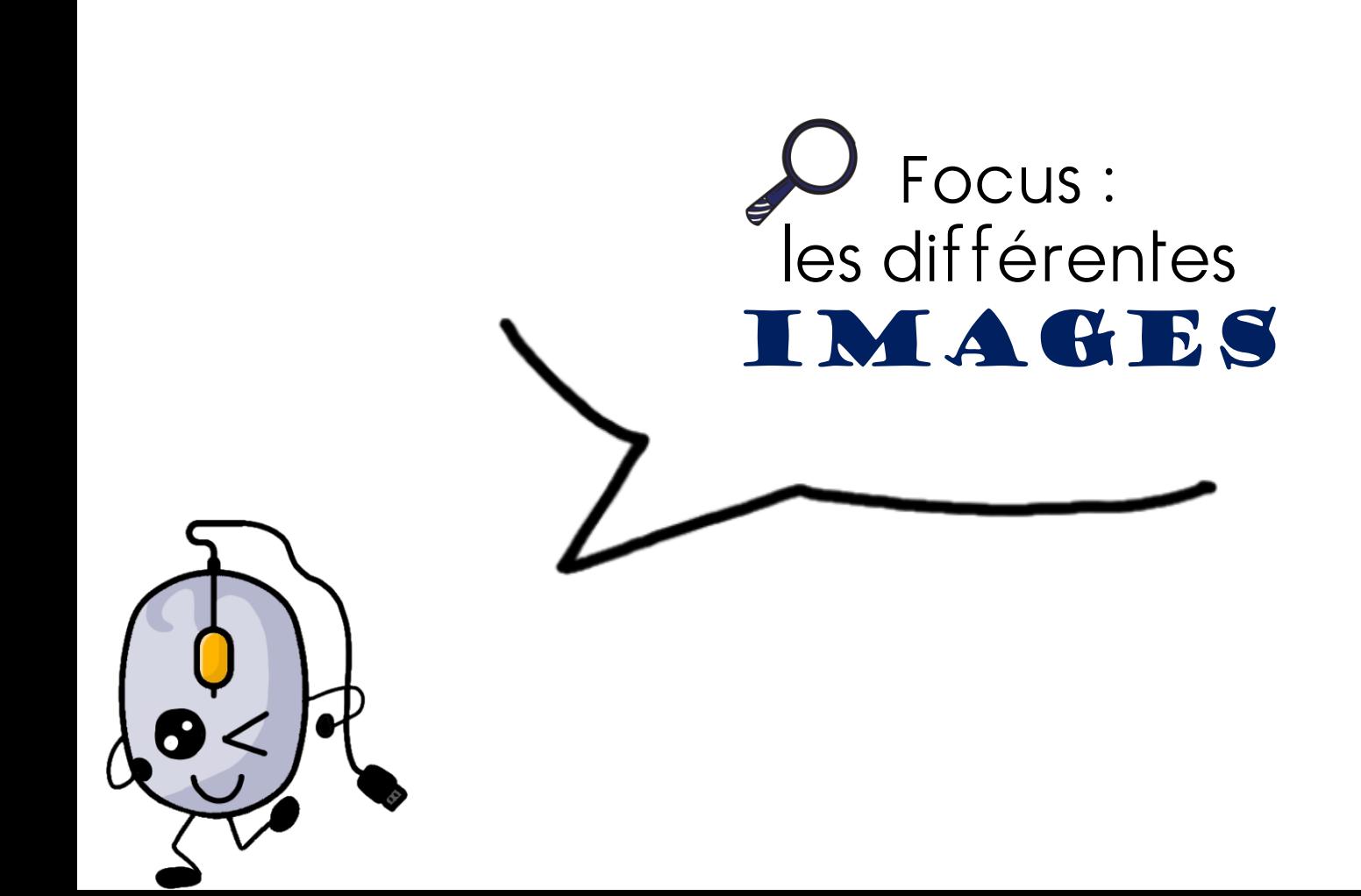

#### L'IMAGE ACHÉIROPOIÈTE

### L'IMAGE ET l'imprimerie

Une image acheiropoïète ( « non fait de main d'homme ») est une image dont l'origine est inexpliquée, et serait, selon les croyants miraculeuse.

Il s'agit le plus souvent d'images du Christ ou de la Vierge Marie, les plus connues étant le suaire de Turin, Notre-Dame de Guadalupe et le voile de Manoppello.

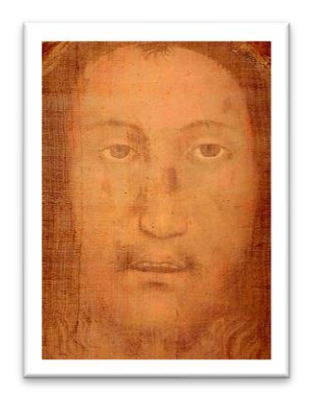

le voile de Manoppello

Ce type d'images a influencé la peinture qui devait se déposer sur la toile le plus finement possible en évitant les empâtements afin d'affirmer les effets illusionnistes.

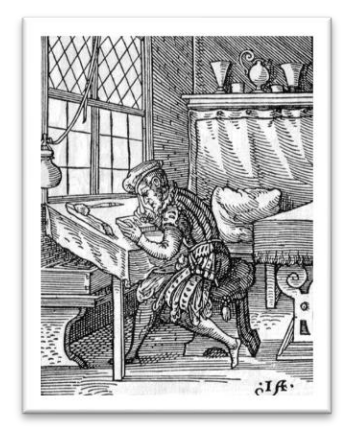

L'imprimerie permet La multiplication rapide des livres.

Ces derniers cessent d'être une denrée rare et réservée à une élite.

Avec la généralisation de l'imprimerie, il est possible à une plus large fraction de la population de se constituer une bibliothèque privée.

L'image d'abord en noir et blanc puis ensuite en couleurs se démocratise

#### L'IMAGE hétérogène

### L'image et la photographie

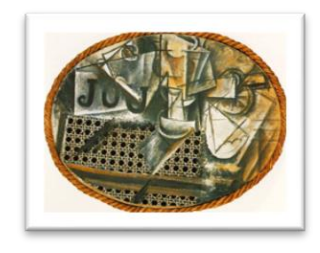

Ce type d'image se compose et décompose avec des éléments d'une nature différente.

Picasso, Nature morte à la chaise cannée

### L'ANAMORPHOSE

L'image change de statut et devient « indicielle » c'est à dire qu'elle porte des indices d'une réalité qu'elle reproduit.

Jusqu'au numérique, cette image a un original situé sur la pellicule. On peut s'y référer pour prouver son originalité.

Une anamorphose est une déformation réversible d'une image à l'aide d'un système optique ou un procédé mathématique.

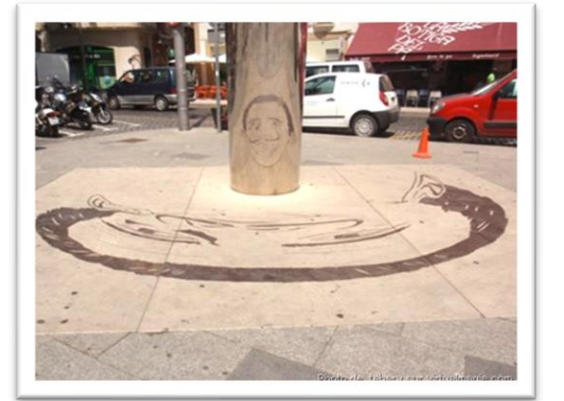

Josep Ministral, œuvre de rue

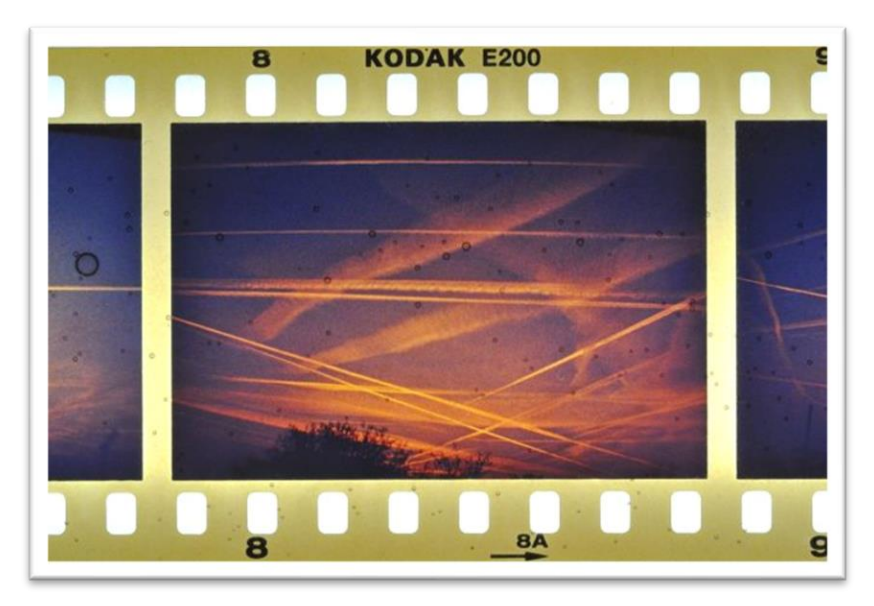

#### L'IMAGE ET LA publicité

#### L'image et le numérique

L'image publicitaire a une fonction: vendre un produit ou une marchandise.

Elle est au service d'une entreprise qui fait la promotion de son produit.

En général, elle représente le produit avec un slogan, courte phrase qui en exalte les bons côtés ainsi que son prix.

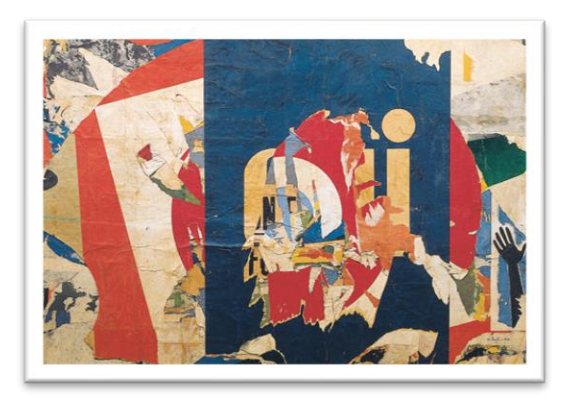

Jacques Villéglé, oui

Jacques Villéglé va utiliser plusieurs images publicitaires pour créer une autre image multiple.

L'image numérique va changer le mode de production des images : l'image sans original et modifiable à volonté.

La photographie n'est plus une « preuve » en soi d'une réalité qui a eu lieu.

L'image appartient à tout le monde et la frontière entre amateurs et professionnels se réduit.

Il existe deux grands types d'images numériques : les images matricielles, les images vectorielles.

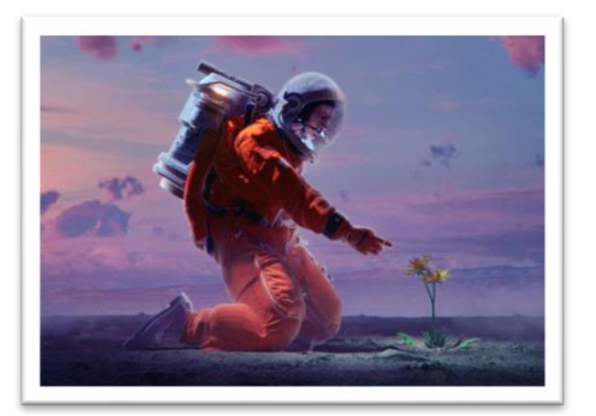

Beeple, Everydays

#### L'image et le mouvement

Le cinéma est un art du spectacle. Il est désigné comme « septième art ».

L'art cinématographique se caractérise par le spectacle proposé au public sous la forme d'un film.

Ce film est un récit fictionnel ou documentaire véhiculé sur une pellicule, ou bande, ou contenant numérique qui est enregistré puis lu par un mécanisme continu ou intermittent.

Ce mécanisme crée l'illusion d'images en mouvement, ou par un enregistrement et une lecture continus de données informatiques.

### L'HOLOGRAMME Heidi Kuhl, Selfons

L'hologramme est le produit de l'holographie. Il s'agit historiquement d'un procédé de photographie en relief.

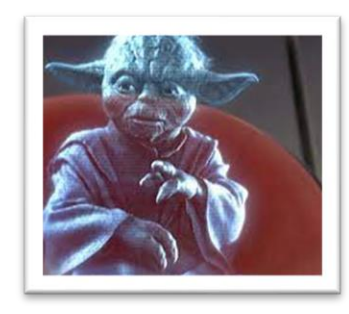

### L'image et les réseaux sociaux

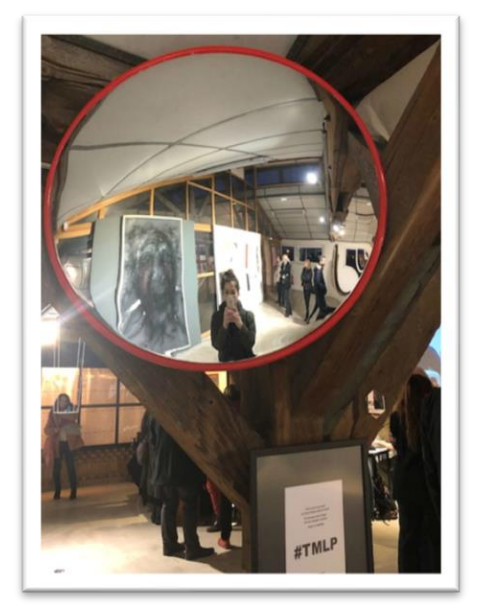

Les téléphones portables ont permis l'émergence d'une nouvelle catégorie d'images: le selfie.

Il connaît déjà ses codes dans les réseaux sociaux.

Des artistes se sont emparés de ce phénomène de mode qui touche le monde entier.

<span id="page-18-0"></span>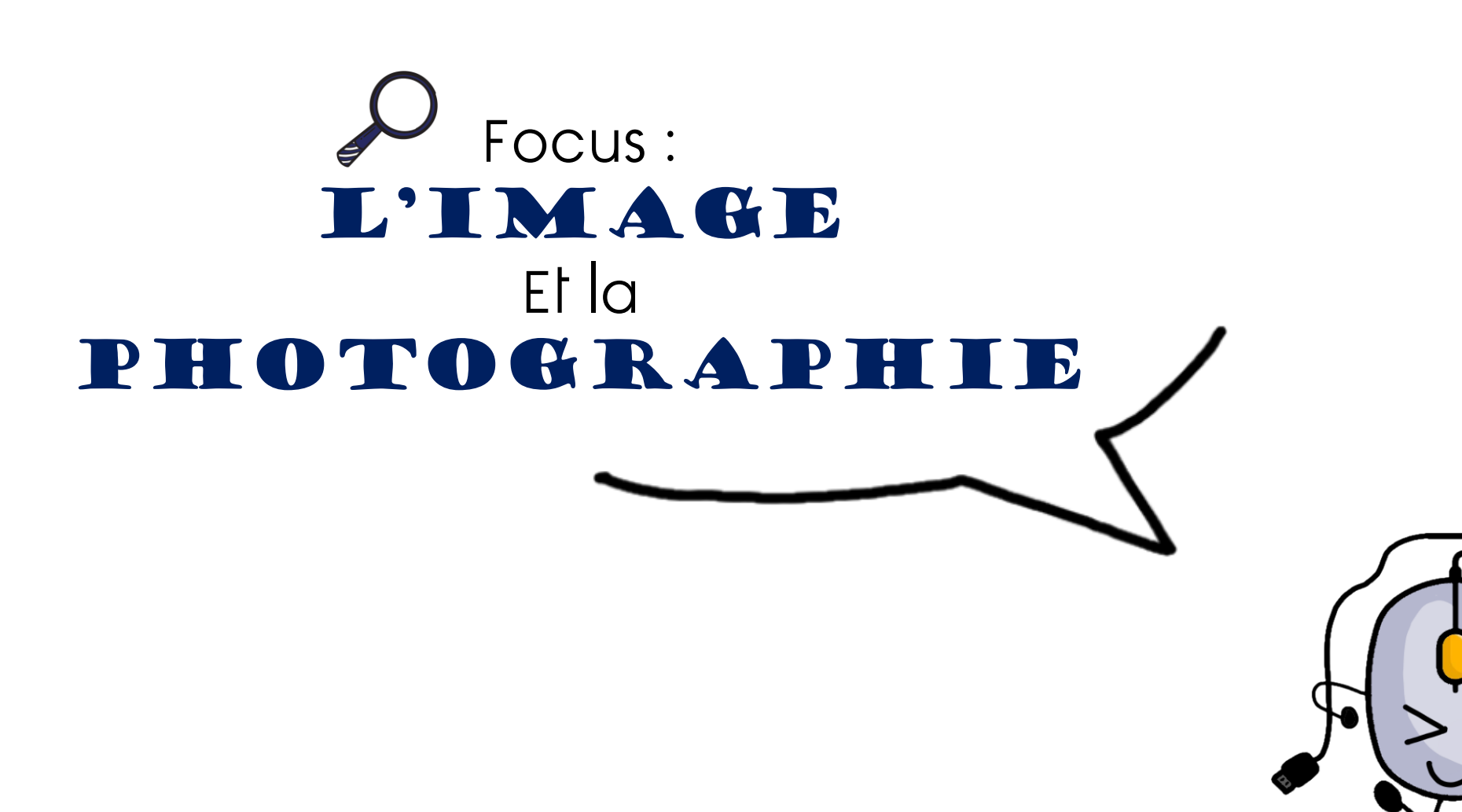

Le progrès technologique devient inséparable de l'histoire de l'art à partir de la création de la photographie, puis du cinéma.

Ces recherches ont tracé la voie des pratiques numériques qui prolifèrent dans les pratiques actuelles.

La photographie au départ n'est pas à proprement dit une branche artistique mais, la technique a vite été rapportée au champ de la discipline. Il en est de même pour le cinéma qui finit par être considéré comme le 7eme art.

La 1 ère photographie conservée date de 1826. La technologie vient concurrencer la peinture pour reproduite ce que peut voir l'œil humain.

Dans les années 1850, Nadar utilise commercialement le procédé pour réaliser des portraits.

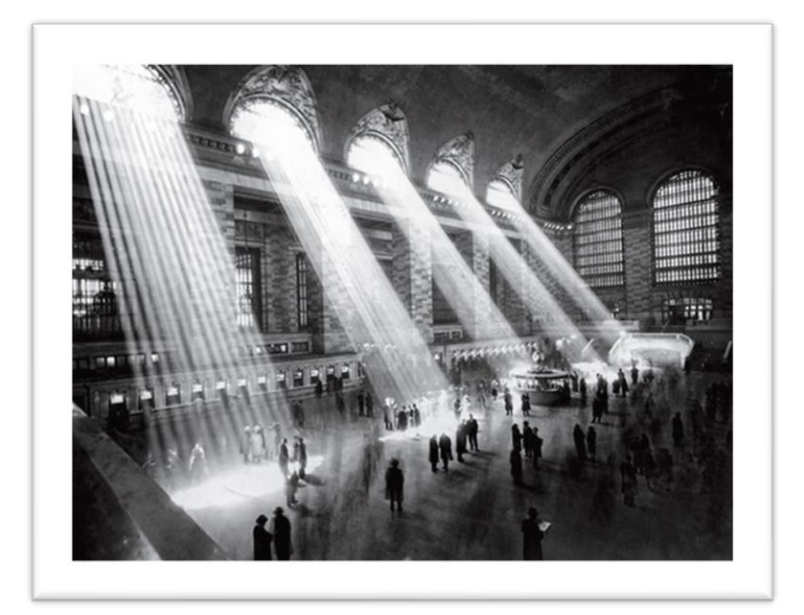

Grand Central Terminal, 1930 photo de Hal Morey

A l'origine dans l'histoire de l'art, la photo est un support visuel pour reproduire la réalité. Le peintre copie ce modèle arrêté. Puis, elle devient un moyen d'expression à part entière, de nombreux artistes la pratiquant parallèlement à d'autres modes d'expression ou s'y consacrant exclusivement.

#### Pictorialisme et classicisme

Grâce aux constructivistes, le Bauhaus et le surréalisme la photographie gagne ses premières lettres de noblesse.

Elle est utilisée principalement pour son pouvoir d'abstraction dû aux jeux de lumières du noir et blanc et la captation du mouvement et de la vitesse.

Pour les surréalistes, Man Ray en tête évidemment, la photographie devient un outil d'expérimentation qui se prête particulièrement bien à l'onirisme et la libre association.

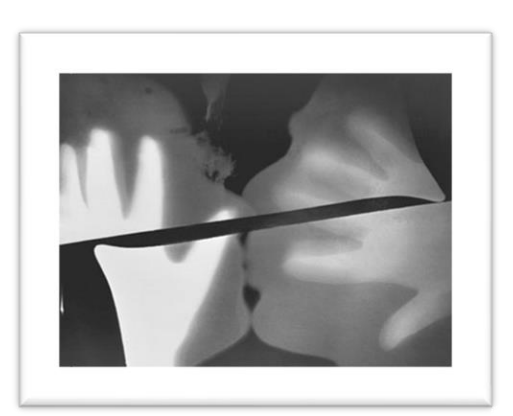

Man Ray , Le baiser

### L'ART CONCEPTUEL

Cependant ce sont les artistes conceptuels qui firent de la photographie, une pratique centrale en tant que moyen de notation, de témoignage ou de miroir aux concepts.

#### La photographie objective

Toutefois il faudra attendre la photographie objective des élèves et héritiers de Bernd et Hilla Becher et l'avènement des artistes plasticiens pour que la photographie deviennent un médium équivalent aux autres, y compris sur le marché de l'art.

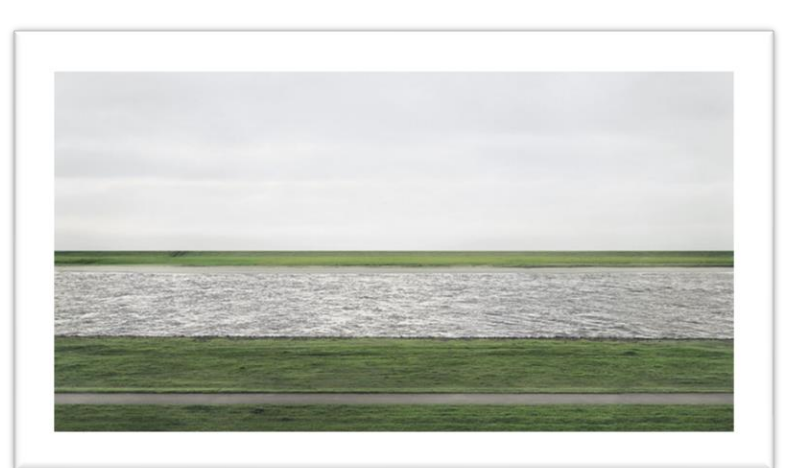

Andreas Gursky

### L'ART DES plasticiens

Les plasticiens, quant à eux, du fait de leur indépendance de tout medium spécifique, prolongent l'art conceptuel sans son<br>doamatisme dans une totale dogmatisme dans une totale interdisciplinarité. Ils utilisent par conséquent massivement la photographie comme un des éléments de leurs installations.

La photographie objective aussi bien que plasticienne rentre au musée et devient consubstantielle au champ artistique consacré. Elle est alors intronisée par le marché et les institutions.

#### LA PHOTOGRAPHIE miroir

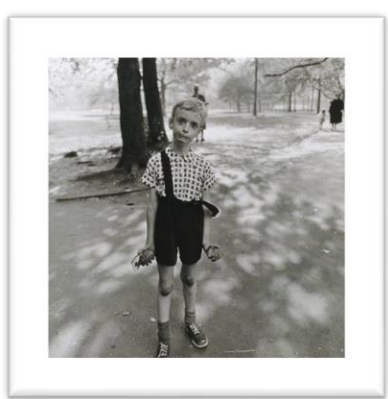

Ces photographes en témoignant tendent un miroir dérangeant au spectateur qui fait aussi, pour certains d'entre eux, office de catharsis personnelle.

#### De l'argentique au numérique

L'envahissement de l'image à l'âge de la télévision puis d'Internet a transformé l'image photographique en un médium dominant et omniprésent.

La bizarrerie de cette situation est que l'hégémonie de l'image à l'ère numérique et post-internet a dilué la photographie dans le flux même des images déterritorialisées, dupliquées, démultipliées, reconstruites, sans référent avéré.

La photographie est pour ainsi dire devenue un médium dominant voire central mais quasiment sans support, à l'objet incertain, au contenu équivoque et volatile.

Diane Arbus

<span id="page-22-0"></span>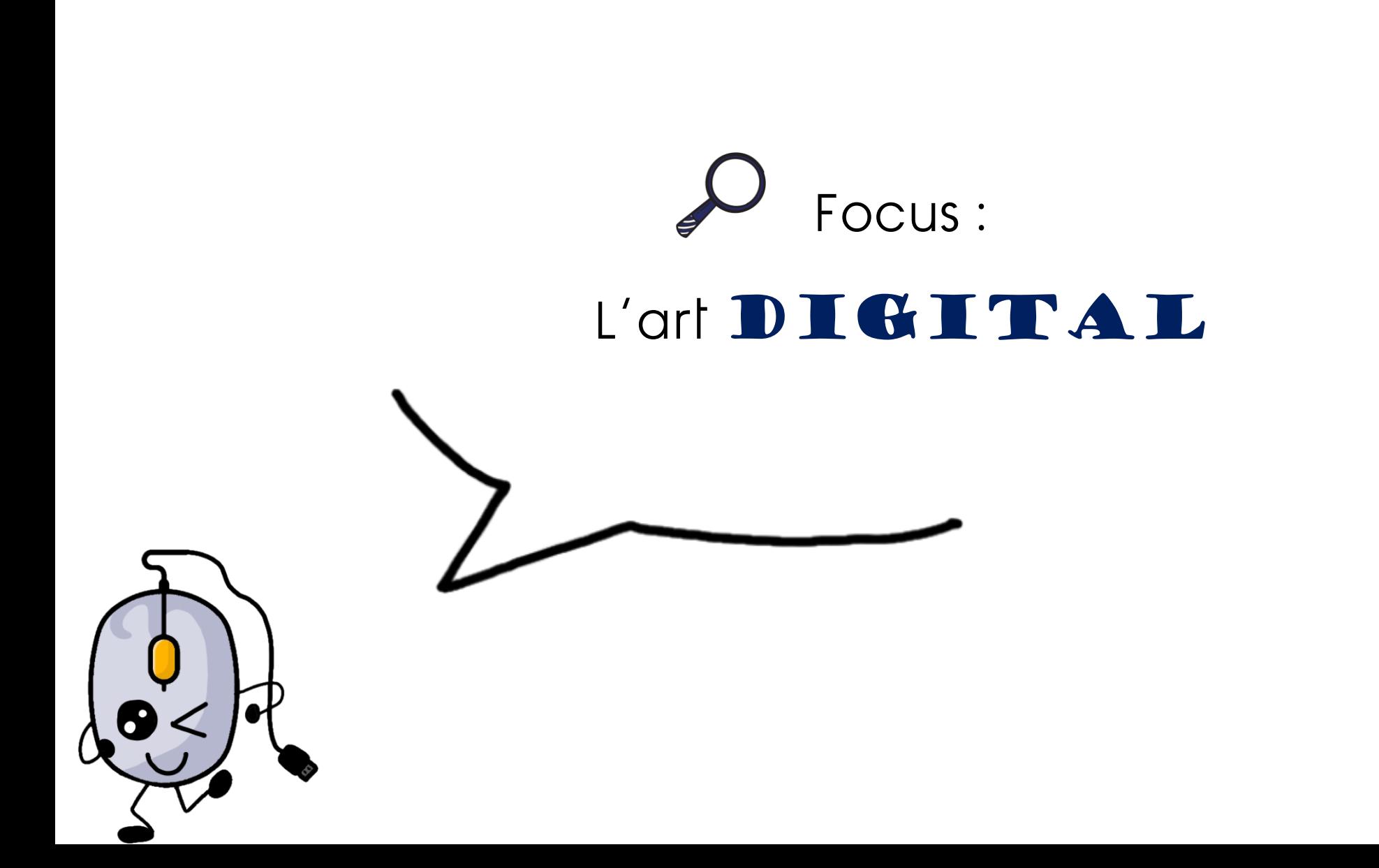

Les années 50

De nombreux artistes et designers travaillent avec des dispositifs mécaniques et des ordinateurs analogiques. Ils peuvent être considérés comme les précurseurs des pionniers numériques qui ont suivi.

Ben Laposky a utilisé un oscilloscope pour manipuler les ondes électroniques qui apparaissent sur le petit écran fluorescent.

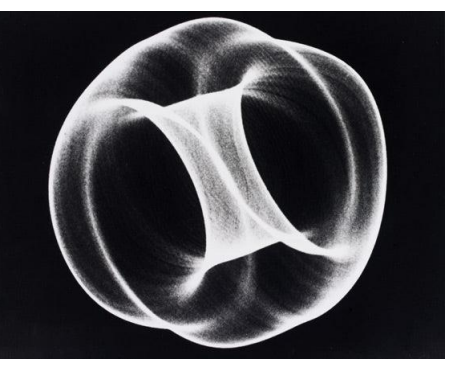

Ben Laposky, Oscillon 40

Ce n'est qu'à travers une longue exposition photographique que l'artiste a pu enregistrer ces moments éphémères, nous permettant de les voir des décennies plus tard.

L'art digital est un terme utilisé pour décrire l'art qui est fait ou présenté à l'aide de la technologie numérique.

L'art numérique peut être généré par ordinateur, numérisé ou dessiné à l'aide d'une tablette et d'une souris.

Ces derniers temps, certains arts numériques sont devenus interactifs, permettant au public un certain contrôle sur l'image finale.

# Les années 60

Au début des années 60, les ordinateurs en étaient encore à leurs balbutiements, avec un accès limité. En conséquence, certaines des premières personnes à utiliser les ordinateurs de manière créative étaient donc des informaticiens ou des mathématiciens.

Les premiers dispositifs de sortie étaient également limités. L'une des principales sources était le traceur. L'ordinateur guiderait le stylo ou le pinceau à travers la surface de dessin, selon les instructions données par le programme d'ordinateur.

Une grande partie des premiers travaux ont porté sur les formes géométriques et sur la structure, par opposition au contenu.

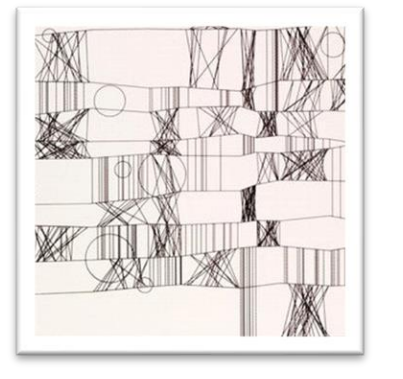

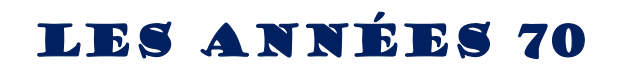

Un certain nombre d'artistes ont commencé à apprendre eux-mêmes à programmer, plutôt que de compter sur des collaborations avec des programmeurs informatiques.

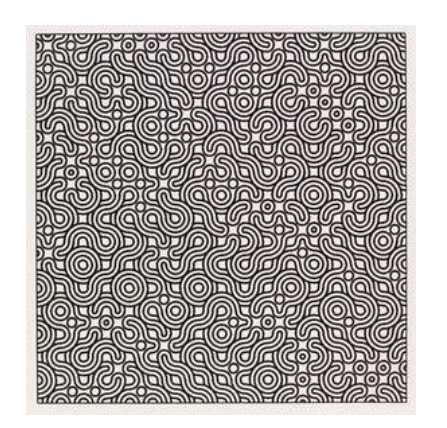

Paul Brown, Untitled Computer Assisted drawing

Au début des années 70, la Slade School of Art de l'université de Londres a créé le 'Département expérimental et informatique'.

Le Slade a été l'un des rares établissements qui ont tenté d'intégrer pleinement l'utilisation de l'ordinateur dans l'art dans son programme.

# Les années 80

Les années 80 ont vu les technologies numériques entrer dans la vie de tous les jours, avec l'adoption généralisée des ordinateurs pour les affaires et l'usage personnel.

L'infographie et les effets spéciaux ont commencé à être utilisés dans des films ainsi que dans des programmes de télévision.

Parallèlement, les imprimantes se sont développées tout comme les logiciels de peinture.

Une grande partie des nouveaux travaux de cette période a démontré une esthétique informatique claire.

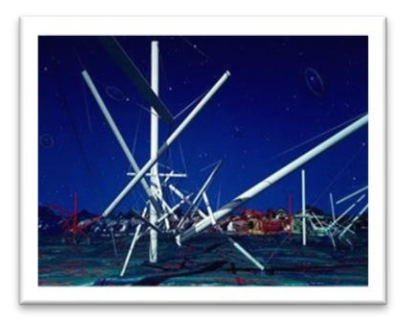

Kenneth Snelson, Forest Devils MoonNight

### A partir de 90

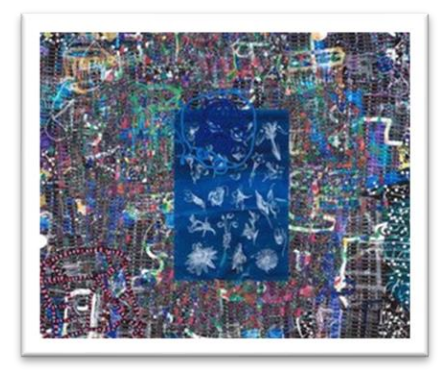

James Faure Walker, Dark Filamen

Le terme d'art informatique est moins utilisé pour décrire les artistes et les concepteurs qui travaillent avec l'ordinateur aujourd'hui.

De nombreux artistes qui travaillent maintenant avec des ordinateurs intègrent cette technologie dans leur pratique comme un outil parmi tant d'autres qu'ils peuvent utiliser de façon interchangeable.

Cela s'inscrit dans un virage plus général vers des artistes et des designers de plus en plus interdisciplinaires. Beaucoup ne se définissent plus comme des praticiens d'un média spécifique.

<span id="page-26-0"></span>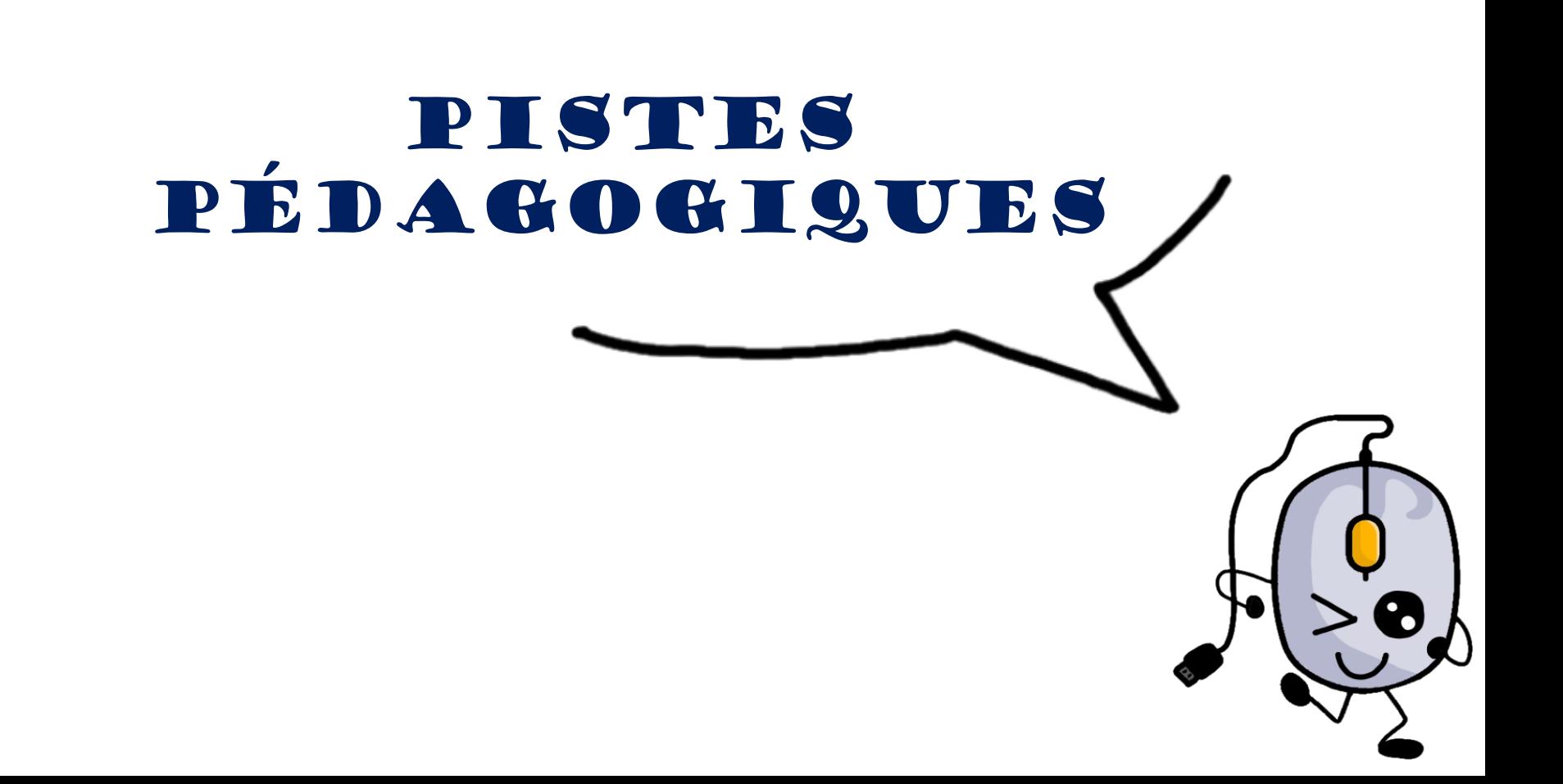

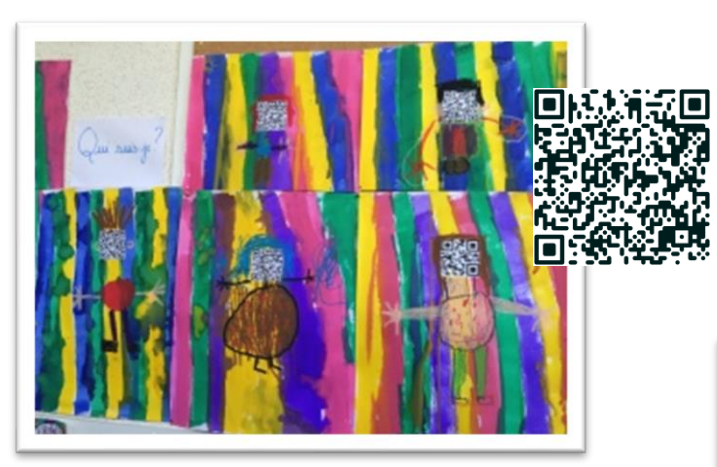

Un visage en Qrcode

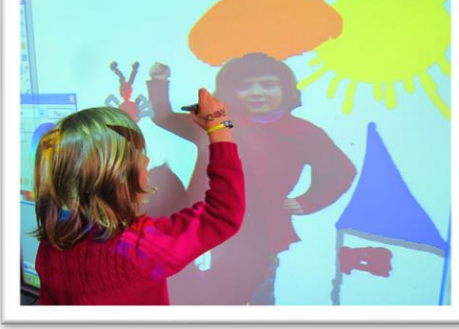

Une représentation augmentée

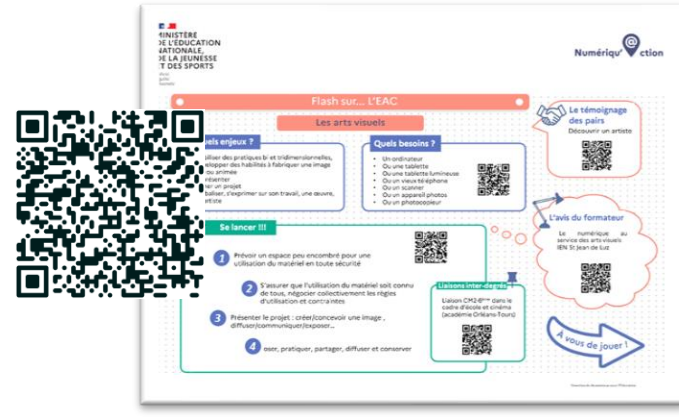

Numériqu'@ction « Flash sur l'EAC »

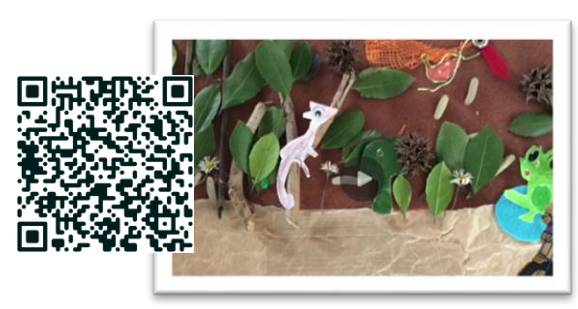

Film d'animation

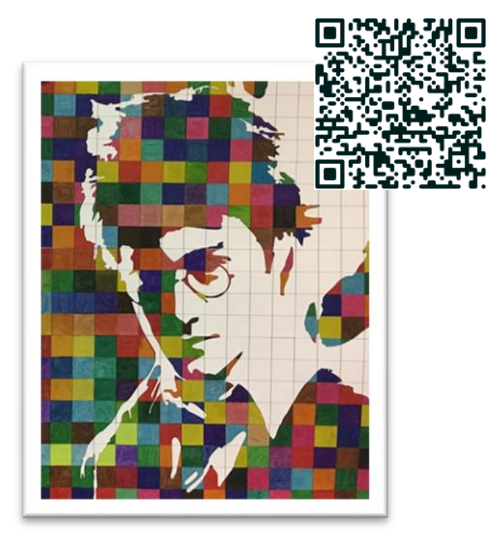

Découverte de Chuck Close

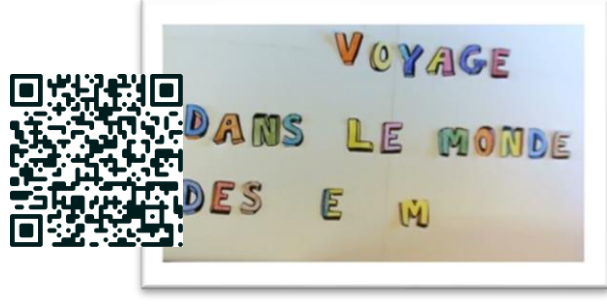

StopMotion

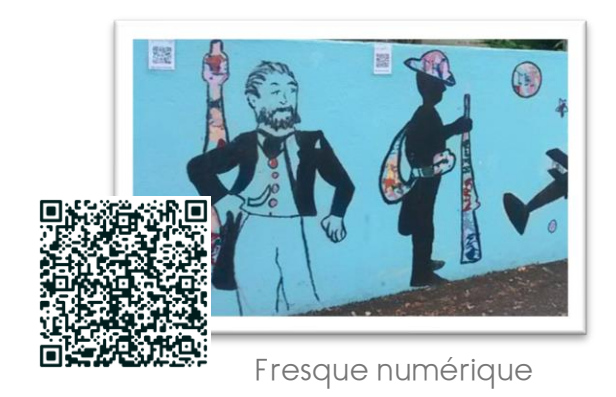

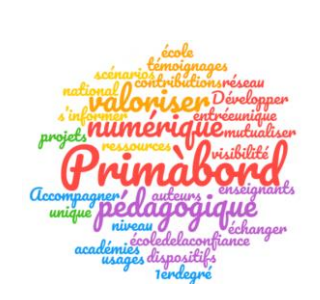

#### Nuage de mots et l'artiste Ben

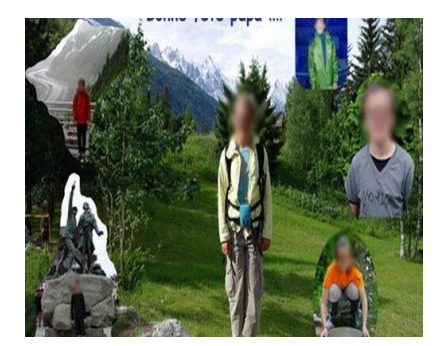

Carte de voeux

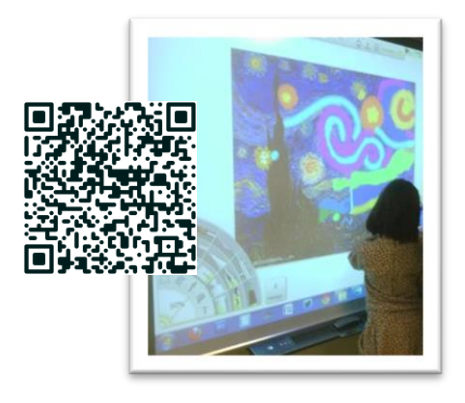

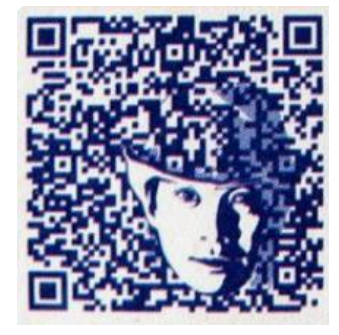

Créer un QRCode avec une photo

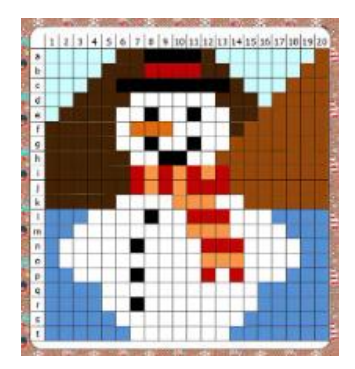

Pixel art

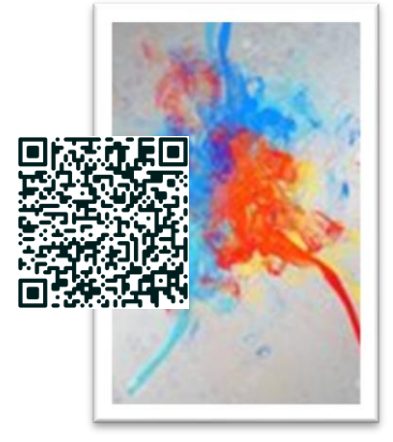

Projet numérique

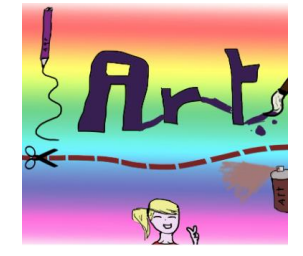

Dessin avec tablette

<span id="page-29-0"></span>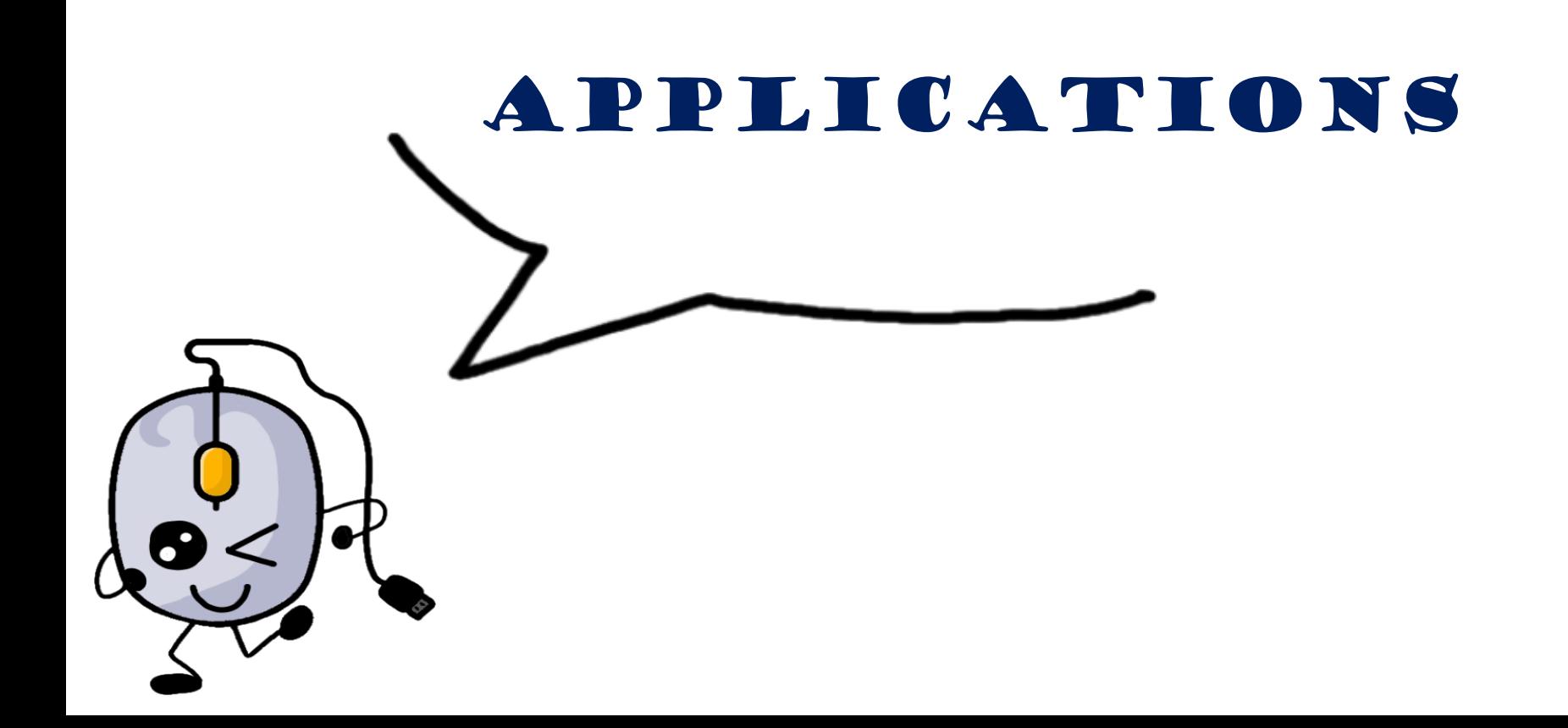

# Pratiques autour de l'image animée ou non

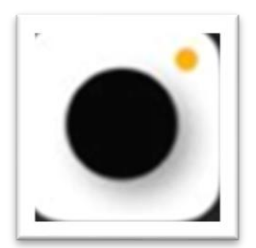

Prequel

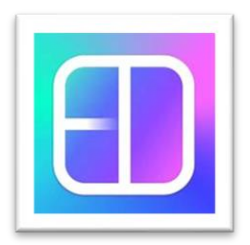

Incollage

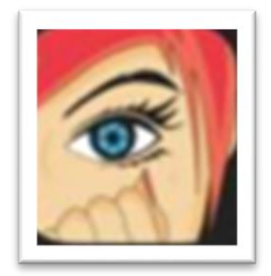

Clip2Comic

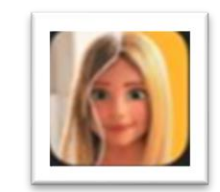

ToonMe

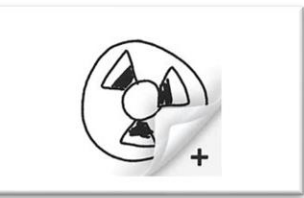

Fipaclic

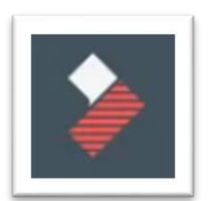

Filmorago

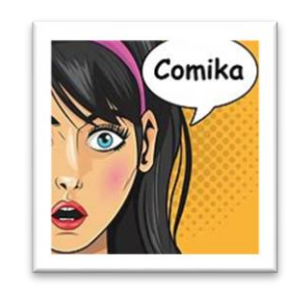

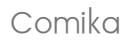

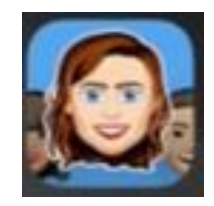

EmojiMe

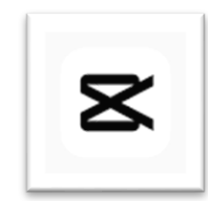

Capcut

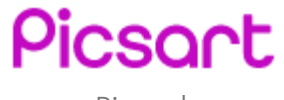

Picsart

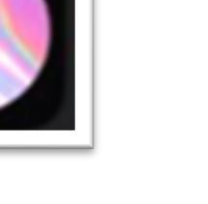

Filto

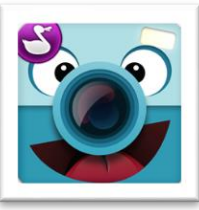

ChatterPix

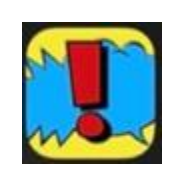

Comic Station

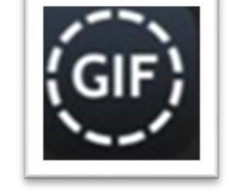

Gif Maker

## Musées virtuels et cahiers augmentés

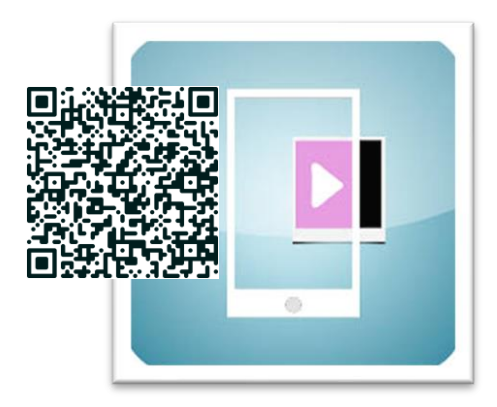

Création d'un musée virtuel

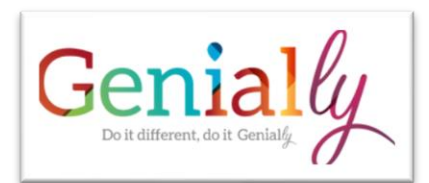

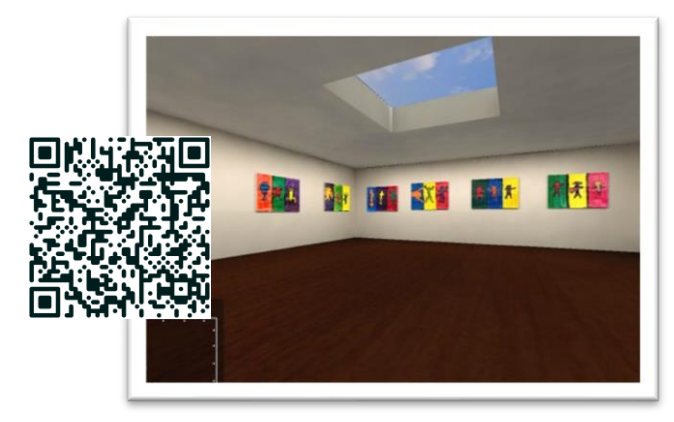

Arts step

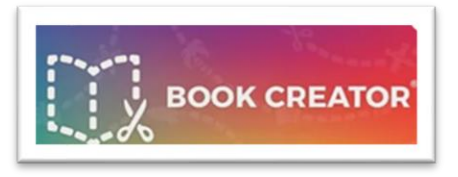

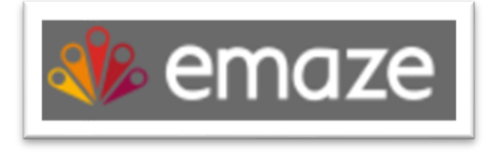

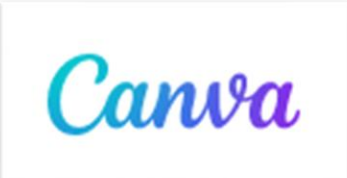

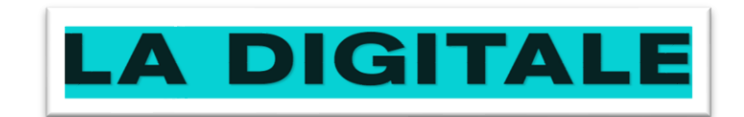

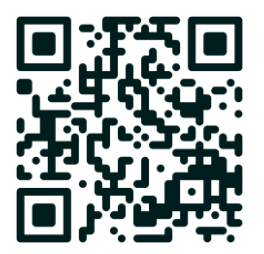

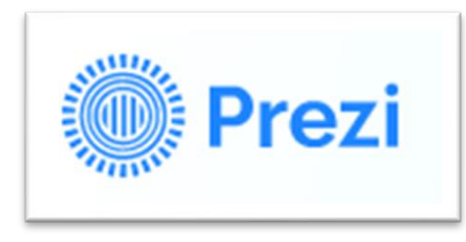

<span id="page-32-0"></span>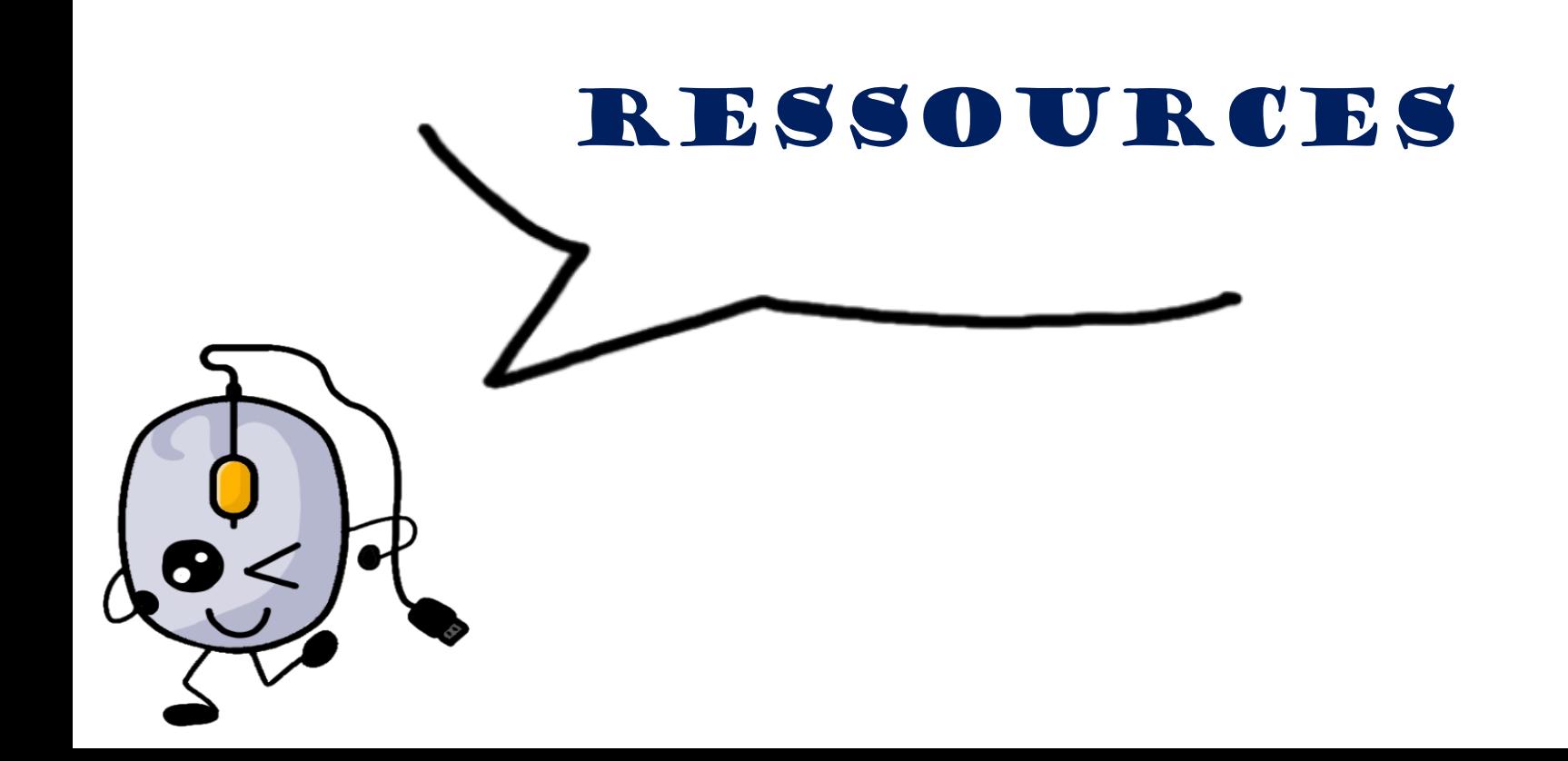

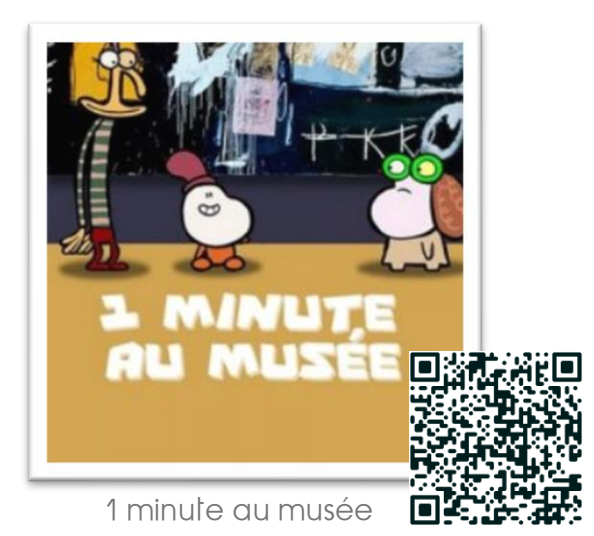

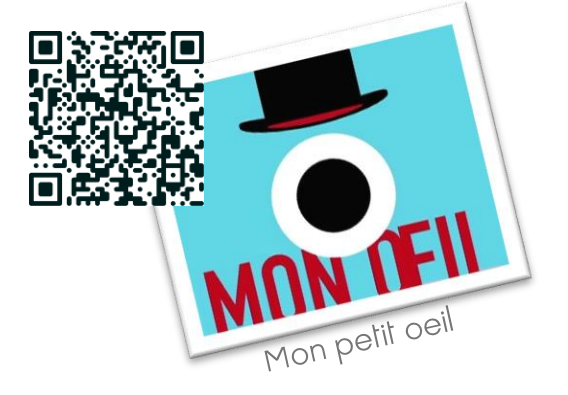

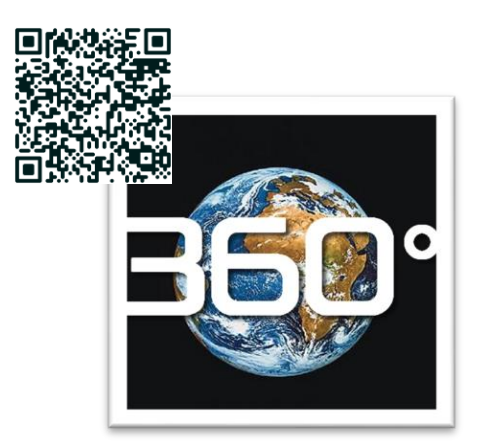

Un répertoire de visites virtuelles

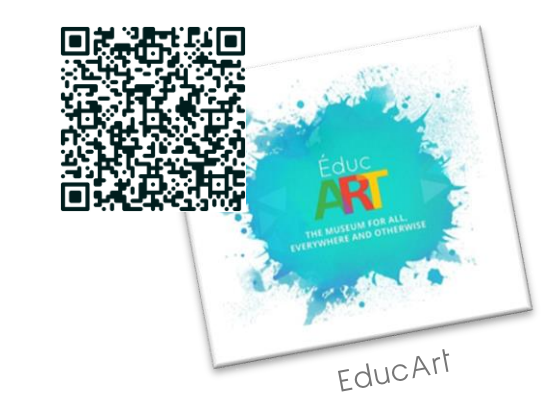

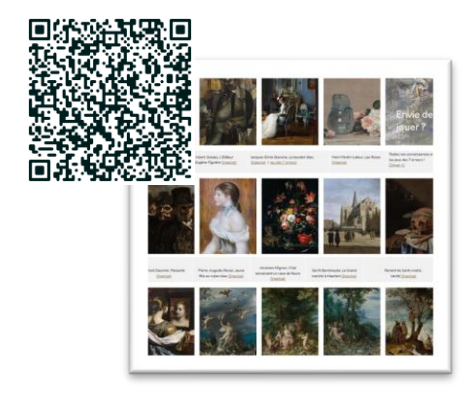

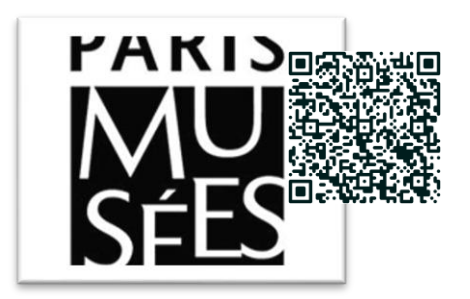